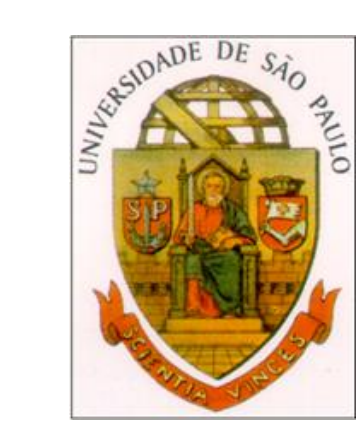

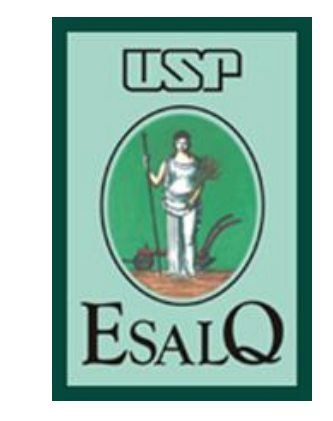

# **Genética e Questões Socioambientais LGN0479/ 2020 Aula 13**

**Prof<sup>a</sup> Débora Alexandra Casagrande Santos 2º Semestre/ 2020**

# **Roteiro de aula**

**1ª parte**

- ✓ Genotoxicidade
- ✓ Audiovisual
- ✓ Atividade prática

**2ª parte**

✓ Seminário (Biorremediação)

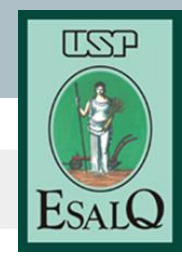

# **Genotoxicidade**

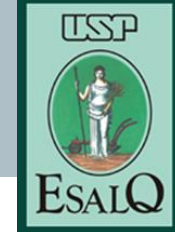

Agente genotóxico → [interage com o DNA produzindo alterações em sua estrutura ou função](https://cetesb.sp.gov.br/blog/2011/02/17/cetesb-disponibiliza-banco-com-informacoes-toxicologicas-de-contaminantes-ambientais/)

## [Alterações](https://cetesb.sp.gov.br/blog/2011/02/17/cetesb-disponibiliza-banco-com-informacoes-toxicologicas-de-contaminantes-ambientais/) → mutações

# Mutações → são a fonte de variabilidade genética de uma população, sendo portanto fundamentais para a manutenção das espécies

Porém, [podem causar doenças tanto nos indivíduos como nos seus descedentes](https://cetesb.sp.gov.br/blog/2011/02/17/cetesb-disponibiliza-banco-com-informacoes-toxicologicas-de-contaminantes-ambientais/) dependendo da quantidade, do tipo e local onde ocorrem.

[Fonte:](https://cetesb.sp.gov.br/blog/2011/02/17/cetesb-disponibiliza-banco-com-informacoes-toxicologicas-de-contaminantes-ambientais/)

[https://cetesb.sp.gov.br/laboratorios/wp-content/uploads/sites/24/2013/11/ensaios-genotoxicidade-saiba-mais.pdf](https://cetesb.sp.gov.br/blog/2011/02/17/cetesb-disponibiliza-banco-com-informacoes-toxicologicas-de-contaminantes-ambientais/) <https://cetesb.sp.gov.br/blog/2011/02/17/cetesb-disponibiliza-banco-com-informacoes-toxicologicas-de-contaminantes-ambientais/>

# **Genotoxicidade**

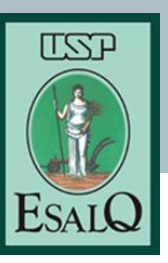

- [Alterações nos ecossistemas; e](https://cetesb.sp.gov.br/blog/2011/02/17/cetesb-disponibiliza-banco-com-informacoes-toxicologicas-de-contaminantes-ambientais/)
- Nas populações, podem aumentar a incidência de câncer, doenças [hereditárias e do coração, bem como aumentar a virulência de patógenos.](https://cetesb.sp.gov.br/blog/2011/02/17/cetesb-disponibiliza-banco-com-informacoes-toxicologicas-de-contaminantes-ambientais/)

Os compostos mutagênicos encontram-se distribuídos nos ecossistemas (água, solo, ar); são transferidos e acumulados através das cadeias tróficas, podendo causar danos genéticos ou efeitos genotóxicos nos indivíduos ou populações expostas.

[Fonte:](https://cetesb.sp.gov.br/blog/2011/02/17/cetesb-disponibiliza-banco-com-informacoes-toxicologicas-de-contaminantes-ambientais/)

[https://cetesb.sp.gov.br/laboratorios/wp-content/uploads/sites/24/2013/11/ensaios-genotoxicidade-saiba-mais.pdf](https://cetesb.sp.gov.br/blog/2011/02/17/cetesb-disponibiliza-banco-com-informacoes-toxicologicas-de-contaminantes-ambientais/) <https://cetesb.sp.gov.br/blog/2011/02/17/cetesb-disponibiliza-banco-com-informacoes-toxicologicas-de-contaminantes-ambientais/>

# **Genotoxicidade**

TSST

Ver no site da CETESB - fichas de informações toxicológicas

➢ CETESB disponibiliza banco com informações toxicológicas de contaminantes ambientais

[https://cetesb.sp.gov.br/blog/2011/02/17/cetesb-disponibiliza](https://cetesb.sp.gov.br/blog/2011/02/17/cetesb-disponibiliza-banco-com-informacoes-toxicologicas-de-contaminantes-ambientais/)banco-com-informacoes-toxicologicas-de-contaminantesambientais/

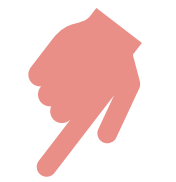

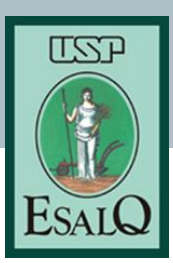

I) Audio visual: <u><https://vimeo.com/109408977</u>>

(até 18:48)

II) Assault On The Male - What Synthetic Chemicals Negatively Affect The Sperm

[<https://www.dailymotion.com/video/x4mg7q4>](https://www.dailymotion.com/video/x4mg7q4)

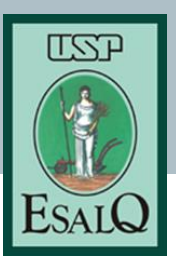

- ✓ Formação de grupos (2 a 3 pessoas)
- ✓ Leitura dos artigos científicos entregues em aula

(Quais os objetivos e importância/ relevância dos trabalhos?) (Quais testes foram utilizados) (Quais espécies utilizadas?) (O que se entende por genotoxicidade?)

# **Vamos elaborar um poster?**

Informações retiradas de:

Apostila da Biblioteca da ESALQ, 2017 ([https://www.esalq.usp.br/biblioteca/pdf/Apostila\\_LES0216\\_2017.pdf](https://www.esalq.usp.br/biblioteca/pdf/Apostila_LES0216_2017.pdf))

Orientações para formatação do Poster 27o. SIICUSP ([https://www.esalq.usp.br/pesquisa/sites/default/files/Orientac%CC%A7o%CC%83es%20Formatac%CC%A7a](https://www.esalq.usp.br/pesquisa/sites/default/files/Orientac%CC%A7o%CC%83es%20Formatac%CC%A7a%CC%83o%20Po%CC%82ster%20%2027%20SIICUSP%20%281%29.pdf) %CC%83o%20Po%CC%82ster%20%2027%20SIICUSP%20%281%29.pdf)

# **Orientações gerais**

- ❏ O pôster deve ser **autoexplicativo**;
- ❏ Dê preferência para colocar o **conteúdo em forma de tópicos**;
- ❏ **Evite muito conteúdo escrito** ou letras pequenas;
- ❏ Coloque **ilustrações**;
- ❏ Deve ser **visualmente atrativo**, com pouco texto e mais ilustrações;
- ❏ O **título** de cada tópico deve aparecer em **letras maiúsculas.**

# **Estrutura**

- ❏ **Título da Pesquisa;**
- ❏ **Instituição:** com nome do local onde a pesquisa foi realizada;
- ❏ **Nome dos Autores;**
- ❏ **Introdução do trabalho:** justificativa + problema + objetivo ou hipótese;
- ❏ **Materiais e Métodos:** procedimentos, equipamentos, materiais e estratégias;
- ❏ **Resultados e Discussão:** obtidos com aqueles métodos;
- ❏ **Conclusões;**
- ❏ **Referências:** caso citadas.

**Título**

## **Instituição**

## **Nome Autores**

## **Introdução**

### Soil Nitrogen Dynamics as Affected by the Combined UNIV Application of Crop Residue and N-fertiliser

 $\blacktriangleright$  Victoria Bastos D'Araujo<sup>1</sup>, Jinsen Zheng<sup>2</sup>, Shinya Funakawa<sup>2</sup> 4 Luiz de Queiroz College of Agriculture, University of São Paulo 2 Graduate School of Global Environmental Studies, Kyoto University

## **BACKGROUND & INTRODUCTION**

ARAL ITTI OTO

WDE

Challenge of nitrogen (N) management in tropical soils: mineralized N is subject to the leaching risk at the onset of rains (chicago et al. 2004; Zhang et al. 2018).

• Application of crop residue (R) may counteract this loss and improve N synchrony (Sughara et al. 2012), by temporary N immobilization and subsequent release.

. However, addition of R alone is not recommended once high immobilization will imply in N depletion for plant uptake. Thus, a combined application of N-fertilizer and R is preferable.

• R addition can also lead to higher available carbon (C) and lower O<sub>2</sub>, which can stimulate microbial denitrification, a dominant process for N<sub>2</sub>O emission when favorable conditions formed (e.g., high water-filled pore space [WFPS]).

• Combined application of N and R may avoid soil N depletion and reduce N loss, yet stimulate N<sub>2</sub>O emission, raising the necessity of an integrated assessment.

## **OBJECTIVE**

NH.\* NO

.eaching

Crop

Residue

To investigate the effect of combined application of Nfertiliser and crop residue on N immobilizationmineralization turnover and N<sub>2</sub>O emissions in relation to varying WFPS.

**Reduced Leaching?** 

TSSP

EsalC

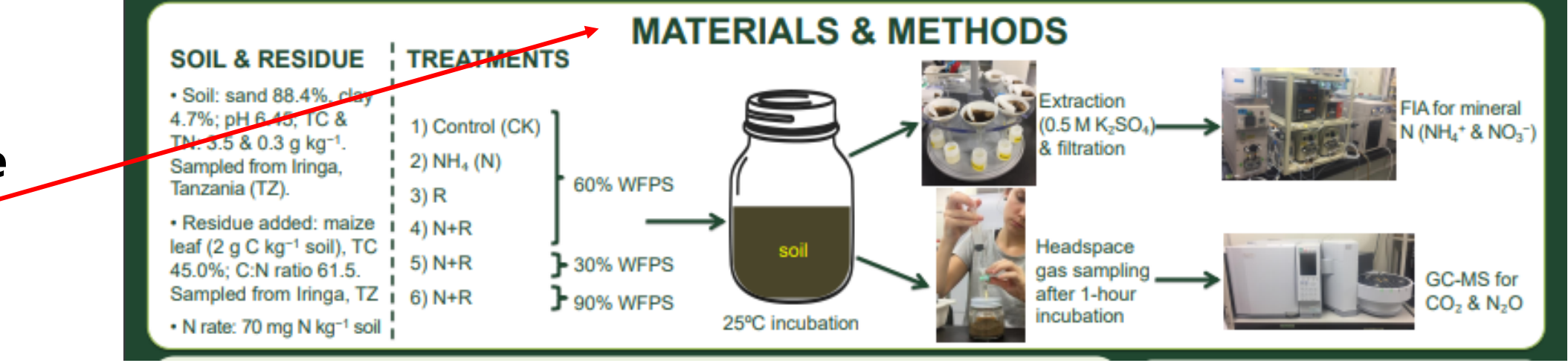

**Materiais e Métodos**

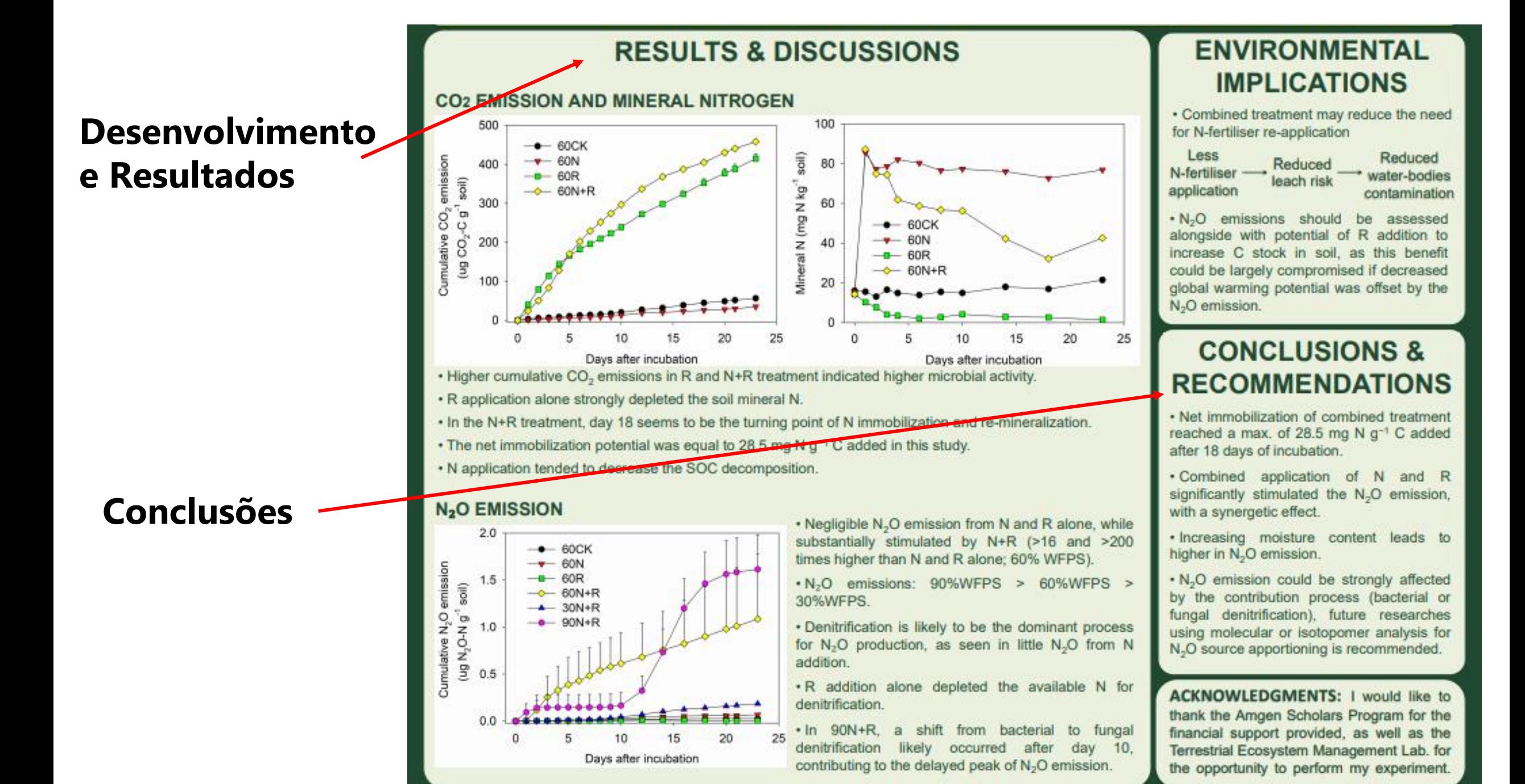

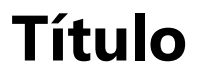

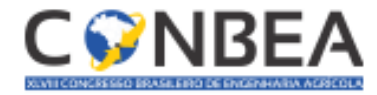

XLVIII Congresso Brasileiro de Engenharia Agrícola - CONBEA 2019 Centro de Convenções da Unicamp - Campinas - SP 17 a 19 de setembro de 2019

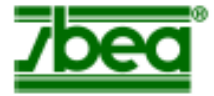

#### ANÁLISE TEMPORAL DO USO E COBERTURA DO SOLO EM ASSENTAMENTO RURAL NO MUNICÍPIO DE CANDIOTA - RS

Bárbara Rentes Barbosa, Érica Silva Nakai, Peterson Ricardo Fiorio, Michaela Bárbara Neto

#### Introdução

A partir da década de 60, no Rio Grande Sul, houve modernização da agricultura e grande êxodo rural com falência de pequenos produtores rurais, commodities em grande escala e surgimento do Movimento Sem Terra (MST). O município de Candiota apresenta 25 assentamentos com 639 famílias, ocupando 16,3% do município total (ALVES & SILVEIRA). Neste contexto, o obietivo deste estudo foi verificar as mudancas ocorridas no uso e cobertura do solo após as instalações de assentamentos rurais em Cadiota-RS, no período de 2000, 2010 e 2018.

#### Material e métodos

A área de estudo foi o assentamento "22 de dezembro", situado no município de Candiota - RS, estendendo-se por uma área de 972,054 ha. As datas das cenas foram 7/12/2000, 17/01/2010 e 7/01/2018, ochita ponto 222/82. Foram utilizadas as bandas 2, 3 e 4. Neferente às faixas azul, verde e vermelho do satélite andsat-5/TM e Landsat-8/OLI.

Foi realizada uma classificação semi supervisionada, com geração de três classes: floresta nativa, área agrícola e solo exposto. A acurácia foi realizada com índice kappa e exatidas global (LANDIS & KOCH.1977).

#### Resultados e discussão

No início dos anos 2000, o assentamento foi consolidado e utilizava a pecuacia como fonte de renda Comparando os resultados obtidos em 2000 com 2010, houve um aumento da área total de solo exposto e preservação da floresta nativa. Na período de 2010 e 2018 observou-se mais um acréscimo de solo exposto e aumento da mata nativa.

#### Tabela 1. Valores de área, em porcentagem, de cada classe em cada ano

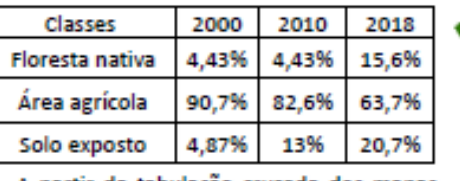

A partir da tabulação cruzada dos mapas de 2000 e 2010 a exatidão global foi de 9,14%, e o índice Kappa foi 0,068. Já para 2010 e 2018 a exatidão global foi de 94,17%, e o índice Kappa foi 0,942.

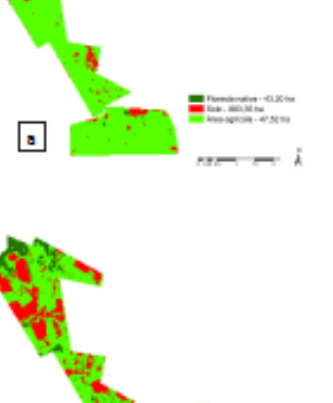

Figura 1. Uso e cobertura do solo do assentamento em 2000 (a), 2010 (b) e 2018 (c), respectivamente.

#### Conclusões

Essa metodologia foi satisfatória para a realização de uma análise temporal e identificar diferencas de uso e cobertura do solo entre os anos 2000, 2010 e 2018 no assentamento rural de Candiota-RS. Neste período, houve intensificação do uso do solo com aumento de áreas exposta e em área de floresta nativa.

#### **Agradecimentos**

O presente trabalho foi realizado com apoio da Coordenação de Aperfeiçoamento de Pessoal de Nível Superior - Brasil (CAPES) - Código de Financiamento 001 e à FAPESP.

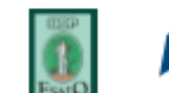

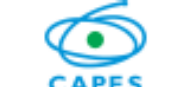

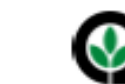

## **Materiais e Métodos**

**Introdução**

**Nome Autores**

**Instituição**

## **Resultados e Discussão**

## **Conclusões**